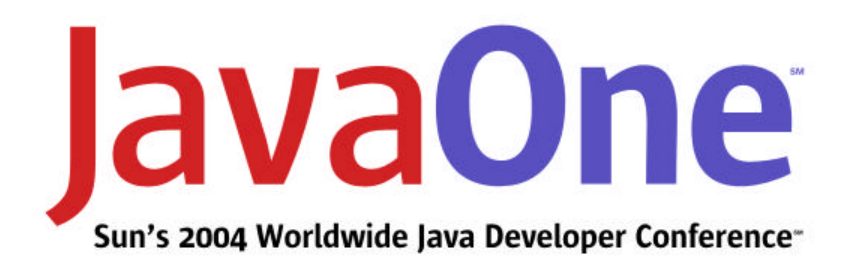

# Putting Faces on Your Portlets

Exploiting JavaServer™ Faces Technology in Portlet Applications

#### **Brendan Murray**

Senior Software Architect IBM Dublin Software Lab

http://www.ibm.com

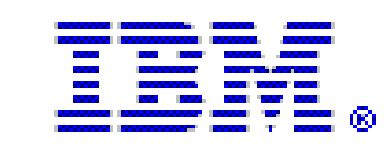

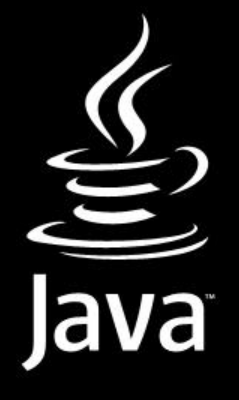

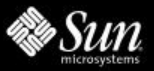

#### Why Are We Here? To Learn …

… what it means to create and run a Portlet that uses JavaServer™ Faces technology

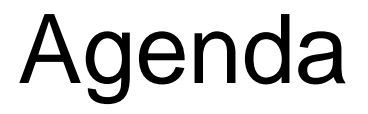

Introduction JavaServer™ Faces technology and Portlets Creating your JSF Portlet Demo

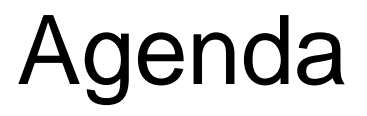

**Introduction** What we'll cover today What is JavaServer<sup>™</sup> Faces technology? What are Portlets? JavaServer™ Faces Technology and Portlets Creating your JSF Portlet Demo

#### Introduction What We'll Cover Today

- Infrastructure and basic portlet support in JSF
- Implementation and customization of this support
- Creation and deployment of a simple portlet

## Introduction

What Is JavaServer<sup>™</sup> Faces Technology?

- JCP JSR 127
- Spec leads: Ed Burns and Craig McClanahan, Sun Microsystems
- Simplifies building Java<sup>™</sup> 2 Platform, Enterprise Edition (J2EE™) technology-based user interfaces
	- Page contains reusable components
	- Client-side events wired to server events

#### Introduction What Are Portlets?

- JCP JSR 168
- Spec leads: Steffan Hepper, IBM, Alejandro Abdelnur and Elaine Chien, Sun Microsystems
- Multiple sub-pages (portlets) aggregated into a single displayed page (portal page)

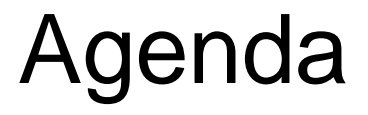

Introduction

JavaServer™ Faces Technology and Portlets

What do we have?

What do we need?

Customization and implementation

Creating your JSF Portlet

Demo

JavaServer™ Faces Technology and Portlets What Support for Portlets Is in JSF Today?

- Full support for servlets
	- Container is assumed to be servlet
	- Core API and RI enabled for portlets
- Container-specific code isolated in ExternalContext
- No reference implementation of portlet support

# JavaServer™ Faces Technology and Portlets

What Support for Portlets Is Required?

- Providers of Portal Servers each provide their own bespoke solution
- Write your own—requires:
	- New Portlet-based ExternalContext class
	- Factory to create this ExternalContext
	- Portlet container, providing support equivalent to that available for Servlet

#### Very Few Classes Needed

- JavaServer<sup>™</sup> Faces technology is "portlet-ready"
- Container-specific code isolated in ExternalContext
	- Portlet implementation of ExternalContext
	- Factory to create the ExternalContext
- Wrapper for portlet container
	- Corresponds to servlet
	- Provide default processing
- We can reuse the standard JSF lifecycle

- getFacesContext returns a FacesContext
- Simple implementation:
	- Creates a new Portlet-based ExternalContext
	- Creates a new FacesContext based on this

**}**

**public class PortletFacesContextFactory { // Simplified creation of Portlet's FacesContext public FacesContext getFacesContext( PortletContext context, PortletRequest request, RenderResponse response, Lifecycle lifecycle) throws FacesException { FacesContext fc = new FacesContextImpl( new PortletExternalContext( context, request, response), lifecycle); return fc; }**

- More complete implementation
	- Because of portlet lifecycle, we need to store intermediate context
	- Check if context already in the request
	- Store the context in the request

```
FacesContext fc =
   (FacesContext) request.getAttribute(
                     FACES_CONTEXT_ATTR);
if (null != context) {
   fc = new FacesContextImpl(
               context.getExternalContext(),
               lifecycle);
} else {
   fc = new FacesContextImpl(
         new PortletExternalContextImpl(
               context, request, response),
               lifecycle);
}
request.setAttribute(FACES_CONTEXT_ATTR, fc);
```
#### Implementation **PortletExternalContext**

- Isolates container-dependant code
- Defined in section 6.1.2 of JSF spec
	- Too much detail to cover here
- Cannot extend servlet-based ExternalContext
	- Based on portlet, not servlet
	- Watch out for portlet/servlet differences
		- e.g. Dispatch must use *include* and never *forward*

#### Implementation PortletExternalContext

**}**

**// Portlet cannot use forward – use include instead public void dispatch(String requestURI) throws IOException, FacesException {**

- **PortletRequestDispatcher requestDispatcher = portletContext.getRequestDispatcher(**
	- **requestURI);**
- **requestDispatcher.include((RenderRequest) this.request, this.response);**

## Implementation Portlet Container

- Replaces Servlet as container
- Extends javax.portlet.GenericPortlet
- Encapsulates default behaviours
- Maps portlet lifecycle onto JSF lifecycle

#### Implementation Portlet Container

- Special considerations for portlet
	- JSF Lifecycle split into two parts
		- Execute: request-processing phases
		- Render: GUI generation
	- Portlet has two lifecycles
		- Action
			- No change to display
			- Calls JSF request-processing phases only
		- Render
			- Updates display
			- Calls JSF request-processing phases
			- Calls JSF render phase too

#### Implementation Portlet Container—Actions

**}**

**public void processAction(ActionRequest request, ActionResponse aResponse) throws PortletException {**

**// Acquire Lifecycle instance Lifecycle lifecycle = getLifecycle(request);**

**// Acquire the FacesContext FacesContext context = getFacesContext( (PortletRequest) request, null, lifecycle);**

**// Pick up the current mode PortletMode mode = request.getPortletMode();**

```
executeAction(request, lifecycle,
              context, mode.toString);
```
#### Implementation Portlet Container—Actions

```
private void executeAction(ActionRequest request,
                           Lifecycle lifecycle,
                           FacesContext context,
                           String mode)
                        throws PortletException {
   // Restore info about current state
   restorePage(context, request, mode);
```

```
// Execute the JSF request-processing lifecycle
try {
   lifecycle.execute(context);
} catch (FacesException e) {
   throw new PortletException(e.getMessage(),e);
}
```

```
// Save info about current state
savePage(context, mode);
```
**}**

#### Implementation Portlet Container—Render

**}**

**protected void doRender(RenderRequest request, RenderResponse response, String mode) throws IOException, PortletException { // Acquire Application & Lifecycle Application application = getApplication(); Lifecycle lifecycle = getLifecycle(request); // Restore info about current state restorePage(context, request, mode);**

**// Call JSF lifecycle: process AND render lifecycle.execute(context); lifecycle.render(context);**

**// Save current info & release context savePage(context, mode); context.release();**

Portlet Container—Additional Processing Needs

- Render variants
	- Modes defined in deployment descriptor
		- doEdit
		- doView
		- doHelp
	- Also possible custom modes (doConfig, etc.)
- Current page/view and its mode associations
	- Save
	- Restore

Portlet Container—Render Variants/Modes

```
// View mode processing
public void doView(RenderRequest req,
                   RenderResponse resp)
            throws PortletException, IOException {
   doRender(req, resp, VIEW_MODE);
}
// Edit mode processing
public void doEdit(RenderRequest req,
                   RenderResponse resp)
            throws PortletException, IOException {
   doRender(req, resp, EDIT_MODE);
}
// Help mode processing
public void doHelp(RenderRequest req, 
                   RenderResponse resp)
            throws PortletException, IOException {
   doRender(req, resp, HELP_MODE);
}
```
**}**

#### Portlet Container—Save and Restore

```
private void savePage(FacesContext context,
                      String mode) {
   String page = context.getViewRoot().getViewId();
   Map sessionMap =
      context.getExternalContext().getSessionMap();
   sessionMap.put(PAGE_ATTR + mode, page);
```
#### Implementation Portlet Container—Save and Restore

**}**

```
private void restorePage(FacesContext context,
                         PortletRequest request,
                         String mode) {
   Object page = null;
   // set up previous or initial page for this mode
   Map sessionMap = context.getExternalContext()
                            .getPortletSessionMap();
   if (sessionMap != null) {
      page = sessionMap.get(PAGE_ATTR + mode);
      // Try hardcoded value
      if (page == null) {
         page = getPortletConfig()
            .getInitParameter(PAGE_ATTR + mode);
      }
      sessionMap.put(PAGE_ATTR + mode, page);
   }
```
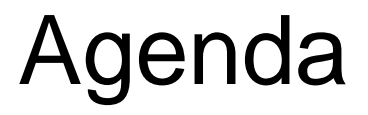

Introduction JavaServer™ Faces Technology and Portlets Creating your JSF Portlet Application management Page contents Demo

#### Creating a JSF Portlet Application Management

- Faces configuration file (faces-config.xml)
	- Point at the correct Faces Context factory
- Portlet deployment descriptor (portlet.xml)
	- Specify portlet class
	- Define modes and their associated initial pages

#### Creating a JSF Portlet Faces Configuration File: faces-config.xml

**<faces-config> <factory> <faces-context-factory> my.faces.PortletFacesContextFactory <faces-context-factory> </factory> </faces-config>**

#### Creating a JSF Portlet Portlet Deployment Descriptor: portlet.xml

```
<portlet>
   <portlet-name>MyFacesPortlet</portlet-name>
   <display-name>JavaOne JSF Portlet</display-name>
   <portlet-class>
      my.faces.FacesGenericPortlet
   </portlet-class>
   <init-param>
      <name>my.page.view</name>
      <value>/MyFacesView.jsp</value>
   </init-param>
   <init-param>
      <name>my.page.edit</name>
      <value>/MyFacesEdit.jsp</value>
   </init-param>
   ...
```
**</portlet>**

## Creating a JSF Portlet Page Contents

- Include tag libraries
	- JSF core tags
	- JSF HTML tags
	- Any other special tags
- The page has no <head>, <title>, <body> tags
- Encapsulate the markup in <view> ... </view>
- Any references must be encoded
	- Call renderResponse.encodeURL() on path
	- Path made from RenderRequest.getContextPath() prepended to file path
- Create the page as a normal JSF page

#### Creating a JSF Portlet Simple Page—Contains a Single Submit Button

```
<%@taglib uri="http://java.sun.com/jsf/core" prefix="f"%>
<%@taglib uri="http://java.sun.com/jsf/html" prefix="h"%>
<%@taglib uri="http://java.sun.com/portlet" prefix="portlet"%>
<portlet:defineObjects />
<f:view>
   <link rel="stylesheet" type="text/css"
      href='<%= renderResponse.encodeURL(
                   renderRequest.getContextPath() + 
                    "/theme/stylesheet.css") %>'
      title="Style">
   <h:form styleClass="form" id="form1">
      <h:commandButton type="submit" value="Submit"
                   id="button1"></h:commandButton>
   </h:form>
</f:view>
```
# **Demo**

Creating and Running a Portlet Using JavaServer™ Faces Technology

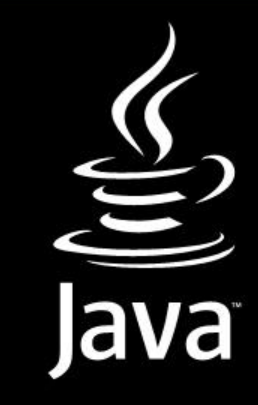

## Summary

- JSF in Portlets needs infrastructural support
	- ExternalContext
	- Portlet container
- Portlet application requires customization of
	- Faces configuration file
	- Portlet deployment descriptor
- The rest is easy ... J

## For More Information

#### • JSF Links

- Sun—http://java.sun.com/j2ee/javaserverfaces/
- JSF Central—http://www.jsfcentral.com
- JSF Books
	- JavaServer Faces In Action—Kito Mann (Manning)
	- JavaServer Faces—Hans Bergsten (O'Reilly)
	- Core JavaServer Faces—David Geary (Sun)
- JSF and Portlets
	- I couldn't find any doc. Anywhere!

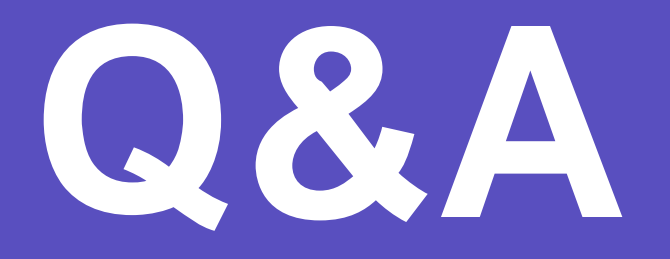

Brendan Murray, IBM

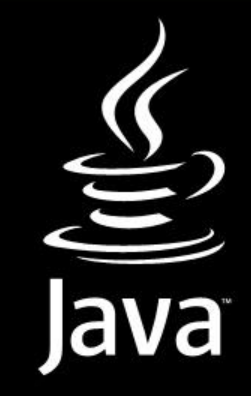

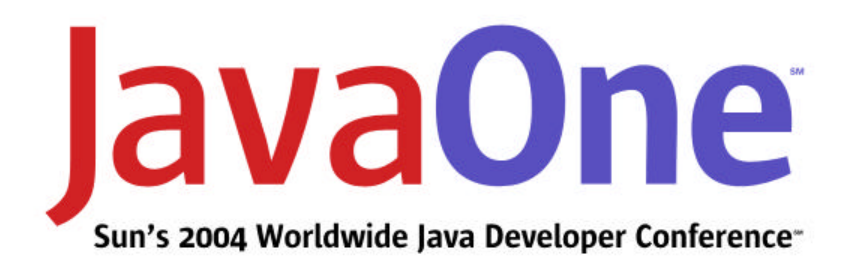

# Putting Faces on Your Portlets

Exploiting JavaServer™ Faces Technology in Portlet Applications

#### **Brendan Murray**

Senior Software Architect IBM Dublin Software Lab

http://www.ibm.com

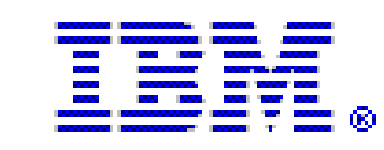

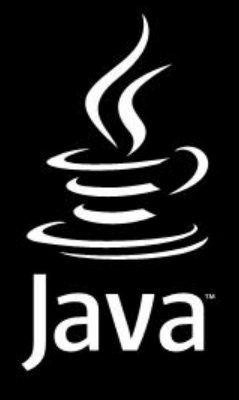

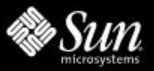